# <span id="page-0-0"></span>厦门大学公共事务学院 Beamer 模板 XMU Public Affairs Beamer template

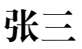

#### xxx@xmu.edu.cn

#### 2023 年 9 月 7 日

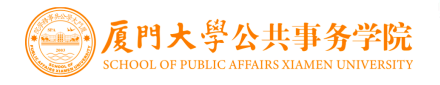

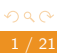

<span id="page-1-0"></span>1 [背景说明](#page-2-0)

2 [模板参考](#page-5-0)

8 [使用说明](#page-7-0)

4 [参考文献](#page-19-0)

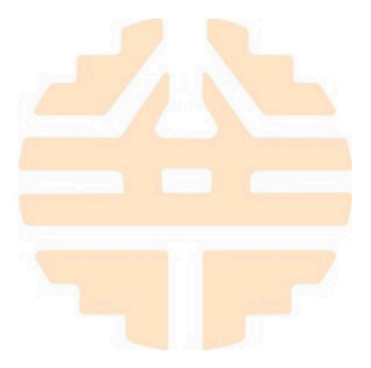

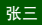

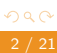

<span id="page-2-0"></span>1 [背景说明](#page-2-0)

- 
- 
- 

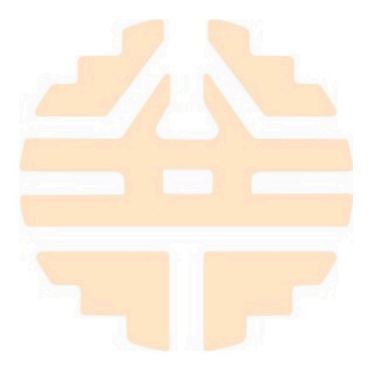

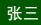

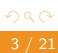

<span id="page-3-0"></span>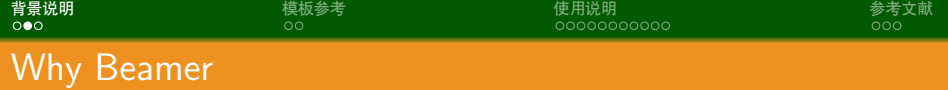

• LAT<sub>E</sub>X 广泛用于学术界, 期刊会议论文模板

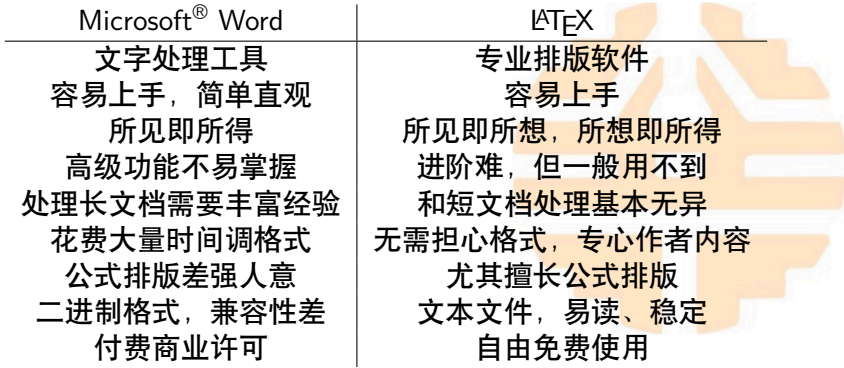

<span id="page-4-0"></span>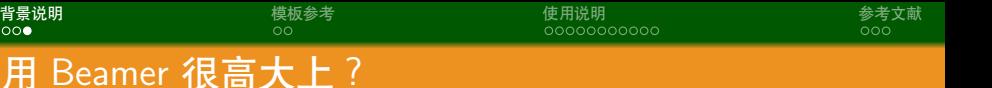

- 大家都会 LATFX, 好多学校都有自己的 Beamer 主题
- *•* 中文支持请选择 XeLATEX 编译选项
- *•* 请使用 bibtex 编译引用
- *•* 完美的排版效果:LaTeX 是一种专业的排版系统,对于文字 和公式的排版效果非常优秀,因此使用 LaTeX 制作 PPT 可 以保证幻灯片的美观和专业性。
- *•* 显示源代码:LaTeX 的一个重要特点是可以很容易地显示源 代码,这对于演讲者来说是非常方便的,因为他们可以通过 幻灯片来演示代码。

<span id="page-5-0"></span>

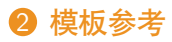

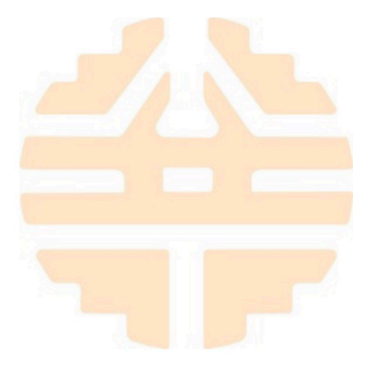

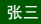

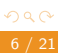

#### <span id="page-6-0"></span>*•* 本模板参考自 [https://cn.overleaf.com/latex/](https://cn.overleaf.com/latex/templates/ruc-beamer-theme/ssryphkjpyjt) [templates/ruc-beamer-theme/ssryphkjpyjt](https://cn.overleaf.com/latex/templates/ruc-beamer-theme/ssryphkjpyjt)<sup>[[sL23\]](#page-20-0)</sup>

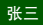

<span id="page-7-0"></span>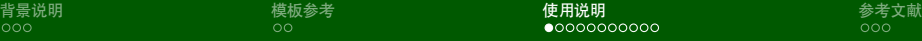

8 [使用说明](#page-7-0)

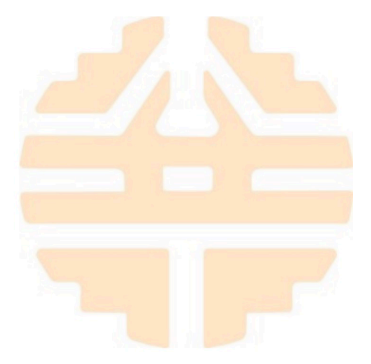

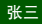

<span id="page-8-0"></span>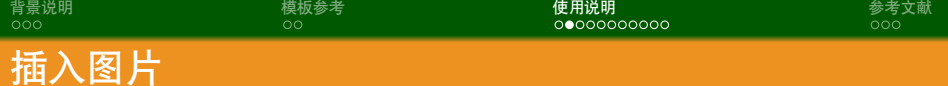

- *•* 这点将展示如何在 Beamer 里面插入图片
- 可以插入 2 图、3 图、4 图等等, 网上都有代码, 可以自己 调格式,存在的任何问题都可以在网上找到答案,人生在于 折腾!

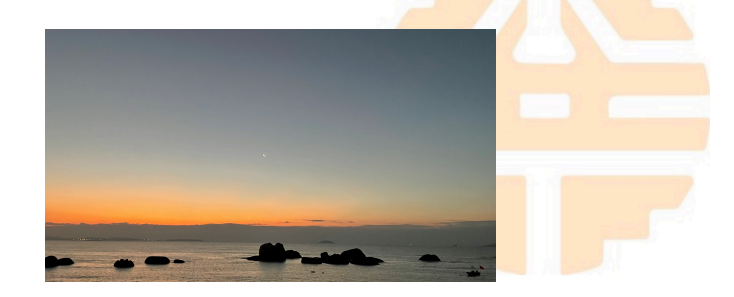

(a) 厦门海滩

图 1: 风景图片 → ← ← ← ← ■ ← ← ■ ← ← ■ ← ← ■ ← ■ ■

<span id="page-9-0"></span>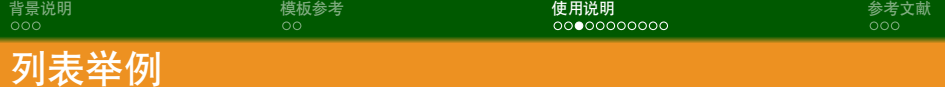

# **无序列表**

- *•* 无序列表
- *•* 无序列表
- *•* 无序列表

# **有序列表**

- **0** 有序列表
- **2** 有序列表
- 8 有序列表

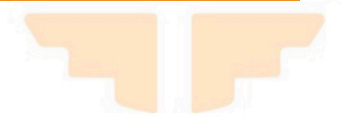

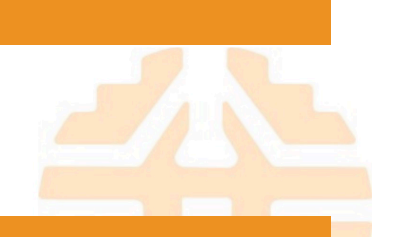

<span id="page-10-0"></span>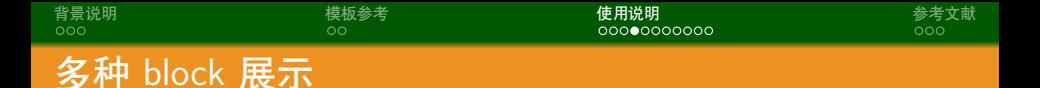

#### 普通框

中英文混合排版,中英文混合排版,中英文混合排版 Sed iaculis dapibus gravida. Morbi sed tortor erat, nec interdum arcu.

### 举例框

中英文混合排版,中英文混合排版,中英文混合排版 Sed <mark>iac</mark>ulis dapibus gravida. Morbi sed tortor erat, nec interdum arcu.

# 警告框

中英文混合排版,中英文混合排版,中英文混合排版 Sed iaculis dapibus gravida. Morbi sed tortor erat, nec interdum arcu.

<span id="page-11-0"></span>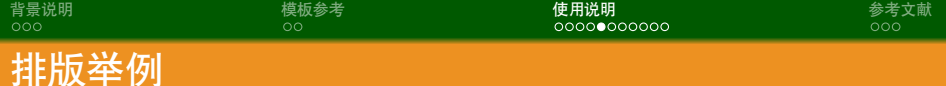

# 无编号公式

$$
J(\theta) = \mathbb{E}_{\pi_{\theta}}[G_t] = \sum_{s \in \mathcal{S}} d^{\pi}(s) V^{\pi}(s) = \sum_{s \in \mathcal{S}} d^{\pi}(s) \sum_{a \in \mathcal{A}} \pi_{\theta}(a|s) Q^{\pi}(s, a)
$$
  

$$
\mathcal{E} \hat{\mathbf{\tau}} \mathcal{E} \mathcal{F} \mathcal{F} \mathcal{F} \mathcal{F} \mathcal{F} \mathcal{F} \mathcal{F}^{1}
$$
  

$$
Q_{\text{target}} = r + \gamma Q^{\pi}(s', \pi_{\theta}(s') + \epsilon)
$$
  

$$
\epsilon \sim \text{clip}(\mathcal{N}(0, \sigma), -c, c)
$$
  
(1)

 $\begin{aligned} \left\{ \begin{array}{c} \left( \square \ \right) \times \left\{ \beta \right\} \times \left\{ \begin{array}{l} \frac{\gamma}{2} \times \left\{ \begin{array}{l} \frac{\gamma}{2} \end{array} \right\} \times \left\{ \begin{array}{l} \frac{\gamma}{2} \times \left\{ \begin{array}{l} \frac{\gamma}{2} \end{array} \right\} \end{array} \right. \end{aligned} \right. \end{aligned}$  $\begin{aligned} \left\{ \begin{array}{c} \left( \square \ \right) \times \left\{ \beta \right\} \times \left\{ \begin{array}{l} \frac{\gamma}{2} \times \left\{ \begin{array}{l} \frac{\gamma}{2} \end{array} \right\} \times \left\{ \begin{array}{l} \frac{\gamma}{2} \times \left\{ \begin{array}{l} \frac{\gamma}{2} \end{array} \right\} \end{array} \right. \end{aligned} \right. \end{aligned}$  $\begin{aligned} \left\{ \begin{array}{c} \left( \square \ \right) \times \left\{ \beta \right\} \times \left\{ \begin{array}{l} \frac{\gamma}{2} \times \left\{ \begin{array}{l} \frac{\gamma}{2} \end{array} \right\} \times \left\{ \begin{array}{l} \frac{\gamma}{2} \times \left\{ \begin{array}{l} \frac{\gamma}{2} \end{array} \right\} \end{array} \right. \end{aligned} \right. \end{aligned}$  $.990$ <sup>1</sup>如果公式中有文字出现,请用 *\*mathrm{} 或者 *\*text{} 包含,不然就会变 成 *clip*,在公式里看起来比 clip 丑非常多。

<span id="page-12-0"></span>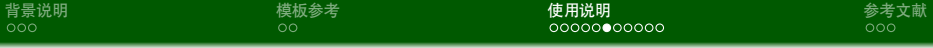

编号多行公式

$$
A = \lim_{n \to \infty} \Delta x \left( a^2 + \left( a^2 + 2a\Delta x + (\Delta x)^2 \right) + \left( a^2 + 2 \cdot 2a\Delta x + 2^2 (\Delta x)^2 \right) + \left( a^2 + 2 \cdot 3a\Delta x + 3^2 (\Delta x)^2 \right) + \dots
$$
  
+ 
$$
\left( a^2 + 2 \cdot (n-1)a\Delta x + (n-1)^2 (\Delta x)^2 \right) = \frac{1}{3} \left( b^3 - a^3 \right) (2)
$$

<span id="page-13-0"></span>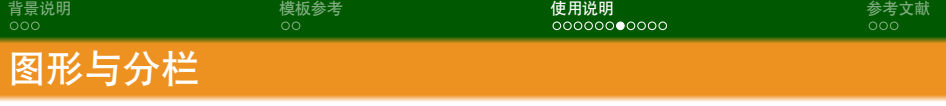

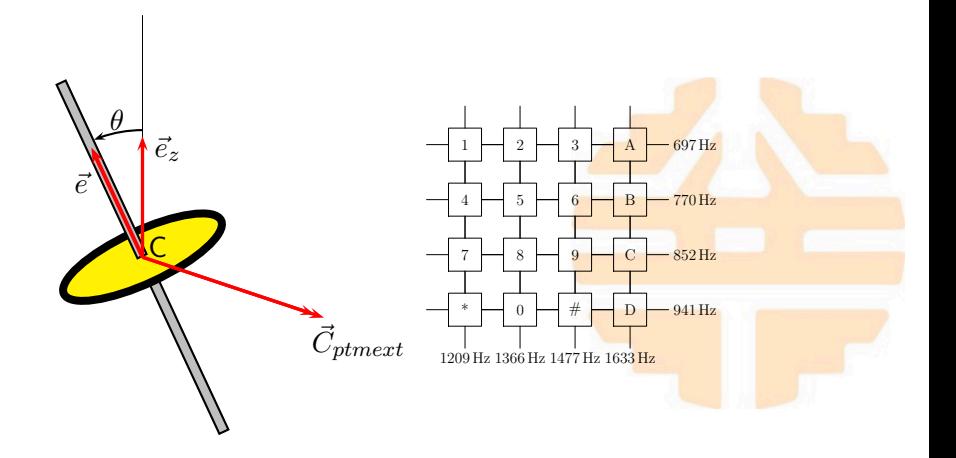

<span id="page-14-0"></span>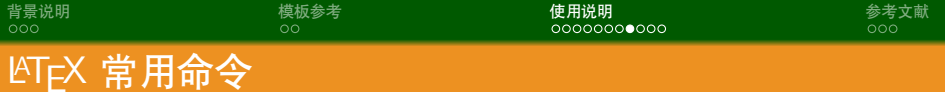

# 命令

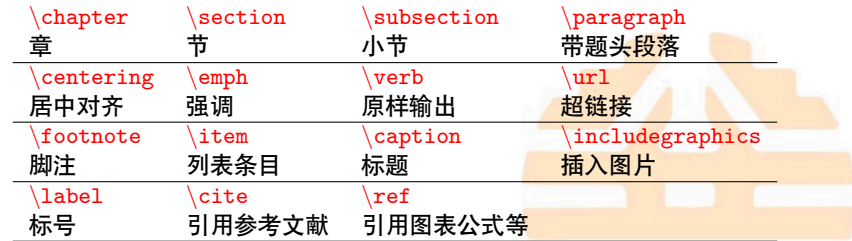

#### 环境

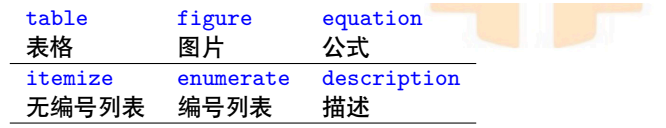

<span id="page-15-0"></span>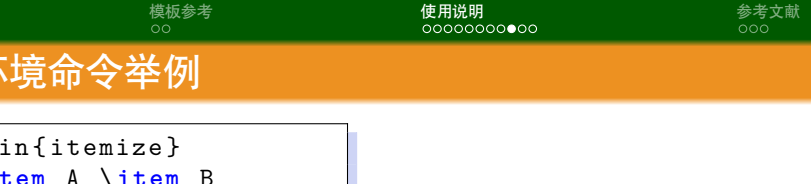

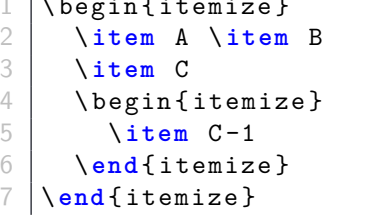

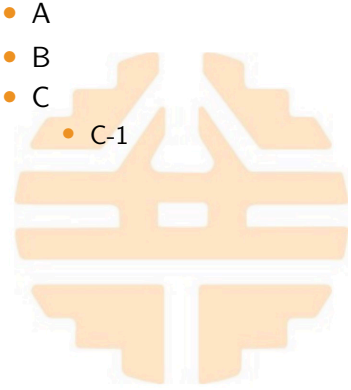

. . [.](#page-14-0) . [.](#page-16-0) . [.](#page-14-0) . [.](#page-15-0) . [.](#page-16-0) . [.](#page-17-0) . [.](#page-6-0) . [.](#page-7-0) . [.](#page-18-0) . [.](#page-19-0) . . . [.](#page-6-0) . [.](#page-7-0) . [.](#page-18-0) . [.](#page-0-0) . [.](#page-21-0) . . . . . . .

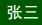

<span id="page-16-0"></span>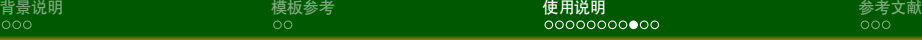

# KT<sub>E</sub>X 环境命令举例

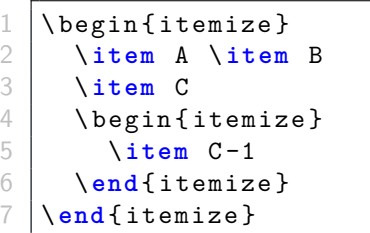

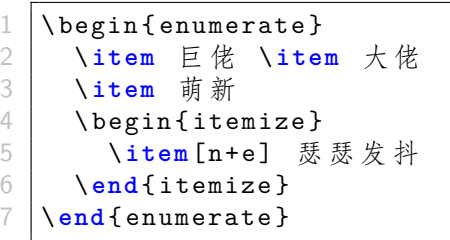

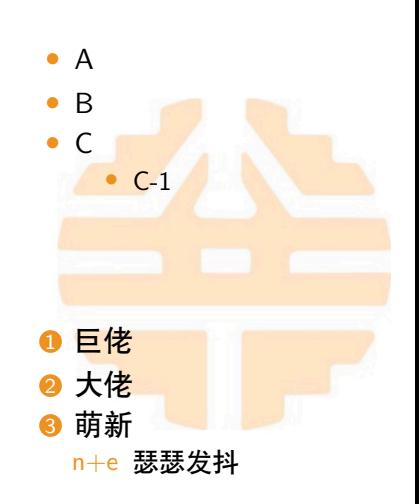

<span id="page-17-0"></span>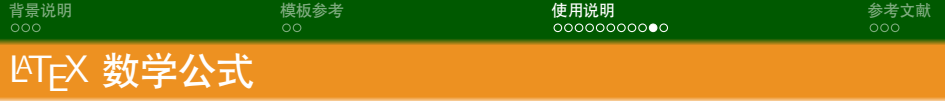

1 \$ V = \ frac {4}{3}\ **pi** r ^3\$ 2 3 \[ 4 V = \ frac {4}{3}\ **pi** r ^3 5 \] 7 \ begin { equation } 8 \ label { eq : vsphere } 9 V = \ frac {4}{3}\ **pi** r ^3 10 \ **end** { equation }

# *•* 更多内容请自行网上搜索

<span id="page-17-1"></span>
$$
V = \frac{4}{3}\pi r^3
$$

$$
V = \frac{4}{3}\pi r^3
$$

$$
V = \frac{4}{3}\pi r^3
$$
(3)

6

<span id="page-18-0"></span>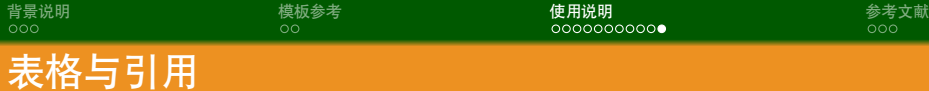

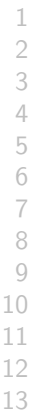

\begin {table }[htpb] 2 \ **centering** 3 \ caption { 编 号 与 含 义 } \label{tab:number} \begin{tabular}{cl}\toprule 列 1 & 列 2 \\\midrule 1 & a $\setminus$ 2 & b\\\bottomrule 9 \ **end** { tabular } \ **end** { table } 11 \ normalsize 这 里 展 示 引 用 公 式 12 ~(\ ref { eq : vsphere }) 与 引 用 表 格  $\sim$ \ref{tab:number}。

<span id="page-18-1"></span>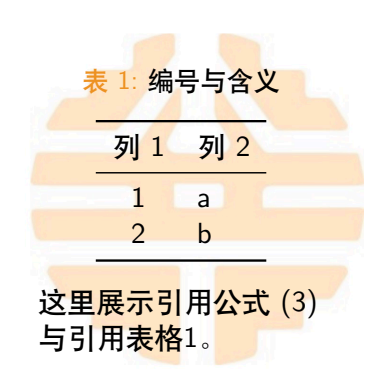

. [.](#page-18-0) . [.](#page-18-0) . [.](#page-19-0) . [.](#page-6-0) . [.](#page-7-0) . [.](#page-18-0) . [.](#page-19-0) . . . [.](#page-6-0) . [.](#page-7-0) . [.](#page-18-0) . [.](#page-0-0)

<span id="page-19-0"></span>

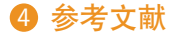

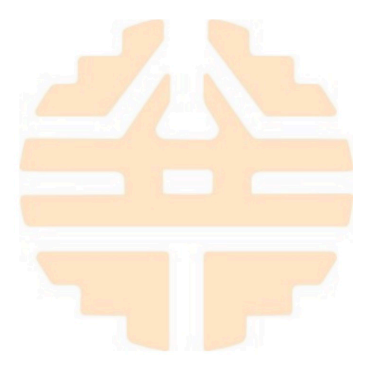

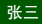

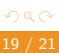

#### <span id="page-20-1"></span><span id="page-20-0"></span>[sL23] si Li. Ruc-beamer-template. 2023.

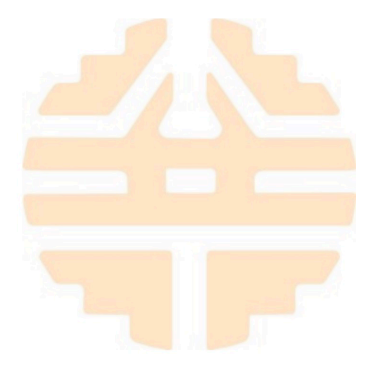

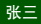

张三 2023 年 9 月 7 日 2020 [厦门大学公共事务学院](#page-0-0) Beamer 模板 20 / 21

 $\Box \rightarrowtail \left\langle \bigoplus \right\rangle \rightarrow \left\langle \bigoplus \right\rangle \rightarrow \left\langle \bigoplus \right\rangle$ 

oqq

<span id="page-21-0"></span>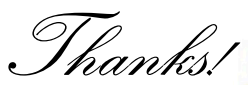

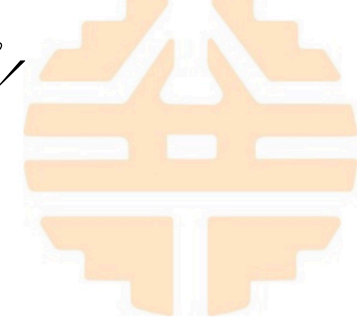

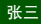

 $\begin{aligned} \left\{ \begin{array}{c} \left( \square \ \right) \times \left\{ \beta \right\} \times \left\{ \begin{array}{l} \frac{\gamma}{2} \times \left\{ \begin{array}{l} \frac{\gamma}{2} \end{array} \right\} \times \left\{ \begin{array}{l} \frac{\gamma}{2} \times \left\{ \begin{array}{l} \frac{\gamma}{2} \end{array} \right\} \end{array} \right. \end{aligned} \right. \end{aligned}$  $\begin{aligned} \left\{ \begin{array}{c} \left( \square \ \right) \times \left\{ \beta \right\} \times \left\{ \begin{array}{l} \frac{\gamma}{2} \times \left\{ \begin{array}{l} \frac{\gamma}{2} \end{array} \right\} \times \left\{ \begin{array}{l} \frac{\gamma}{2} \times \left\{ \begin{array}{l} \frac{\gamma}{2} \end{array} \right\} \end{array} \right. \end{aligned} \right. \end{aligned}$  $\begin{aligned} \left\{ \begin{array}{c} \left( \square \ \right) \times \left\{ \beta \right\} \times \left\{ \begin{array}{l} \frac{\gamma}{2} \times \left\{ \begin{array}{l} \frac{\gamma}{2} \end{array} \right\} \times \left\{ \begin{array}{l} \frac{\gamma}{2} \times \left\{ \begin{array}{l} \frac{\gamma}{2} \end{array} \right\} \end{array} \right. \end{aligned} \right. \end{aligned}$ 

oqq